Japan Computer Emergency Response Team Coordination Center

Coordination Center DN : c=JP, st=Tokyo, l=Chiyoda-ku, email=office@jpcert.or.jp, o=Japan Computer Emergency Response Team Coordination Center, cn=Japan Computer Emergency Response Team Coordination Center  $: 2013.06.26$  14:34:15 +09'00'

: Japan Computer Emergency Response Team

#### Javaセキュアコーディングセミナー東京 第3回 入出力と例外時の動作 演習解説

2012年11月11日(日) JPCERTコーディネーションセンター 脆弱性解析チーム 戸田 洋三

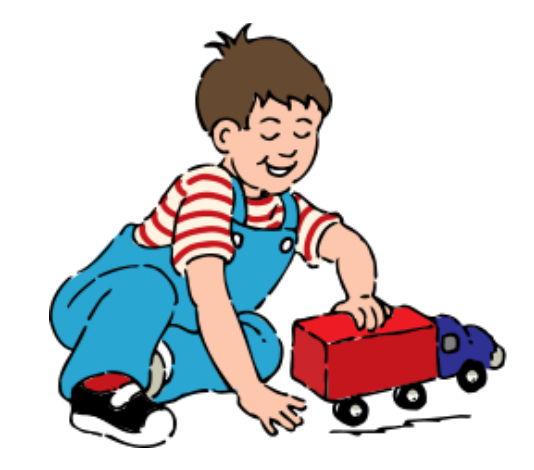

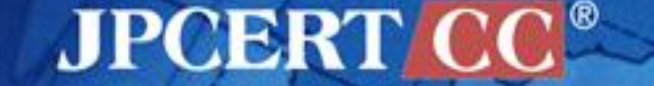

1 | Copyright©2013 JPCERT/CC All rights reserved.

# **Exercises** —コンパイルエラーに対処しよう —ファイルからのデータ入力を実装しよう

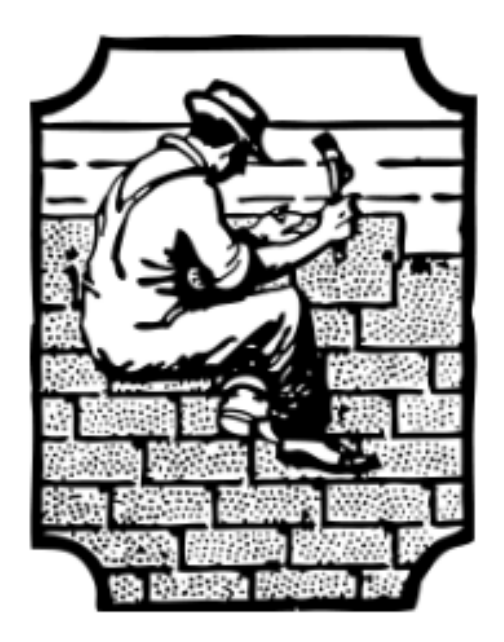

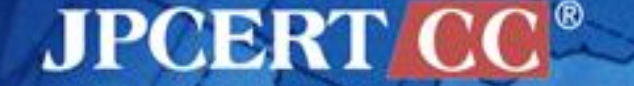

Copyright©2013 JPCERT/CC All rights reserved. 2

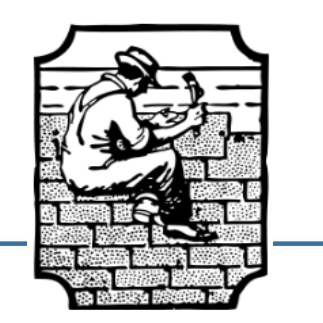

# サンプルコードの コンパイルエラーに対処しよう

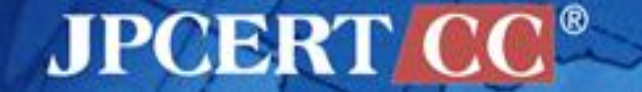

## 以下のコードをコンパイルできるように修正せよ.

```
class CatFile {
   public static void cat(File file) {
     RandomAccessFile input = null;
     String line = null;
     try {
         input = new RandomAccessFile(file, "r");
         while ((line = input.readLine()) != null) {
              System.out.println(line);
 }
         return;
     } finally {
          if (input != null) {
             input.close();
 }
 }
 }
}
class testCatFile {
   public static void main(String[] args){
     if (args.length >= 1) {
       CatFile.cat(new File(args[0]));
 }
 }
}
```
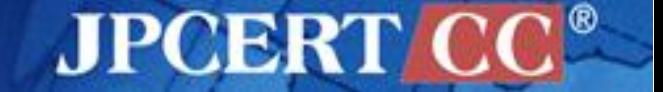

## コンパイルすると...

```
$ javac testCatFile_CantCompile.java
testCatFile_CantCompile.java:19: error: unreported exception IOException;
must be caught or declared to be thrown
        input.close();
<u>A \sim A</u>
testCatFile_CantCompile.java:12: error: unreported exception
FileNotFoundException; must be caught or declared to be thrown
      input = new RandomAccessFile(file, "r");
<u>A</u>
testCatFile_CantCompile.java:13: error: unreported exception IOException;
must be caught or declared to be thrown
      while ((line = input.readLine()) != null) {
 ^
3 errors
$
```
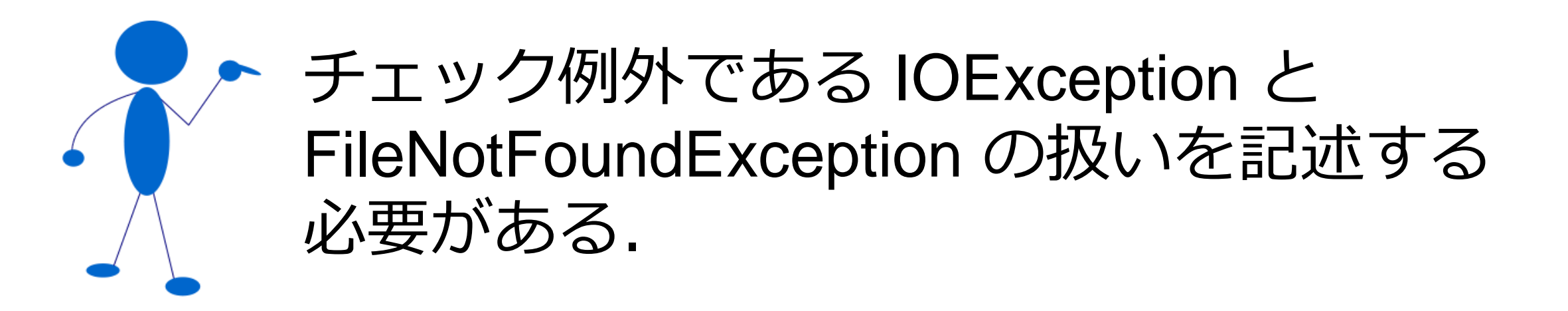

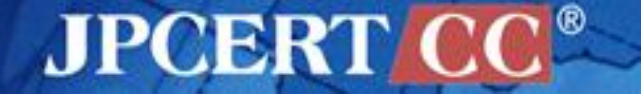

## 修正例その1

```
class CatFile {
   public static void cat(File file) {
      RandomAccessFile input = null;
     String line = null;
     try {
         input = new RandomAccessFile(file, "r");
         while ((line = input.readLine()) != null) {
              System.out.println(line);
 }
         return;
     } catch (FileNotfoundException e){
          System.err.println(e.toString());
     } catch (IOException e){
           System.err.println(e.toString());
     } finally {
          if (input != null) {
             try {
             input.close();
             } catch (IOException e){
                  System.err.println(e.toString());
 }
     }}}
class testCatFile {
    … 以下省略 ……
```
#### cat メソッドのなかで 例外を処理する修正例.

cat メソッドや testCatFile クラスの main メソッドで throws 宣言する方法 もあり.

**JPCERT CC®** 

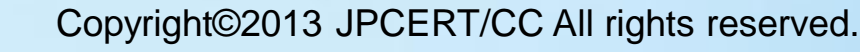

## 修正例その2(JavaSE7)

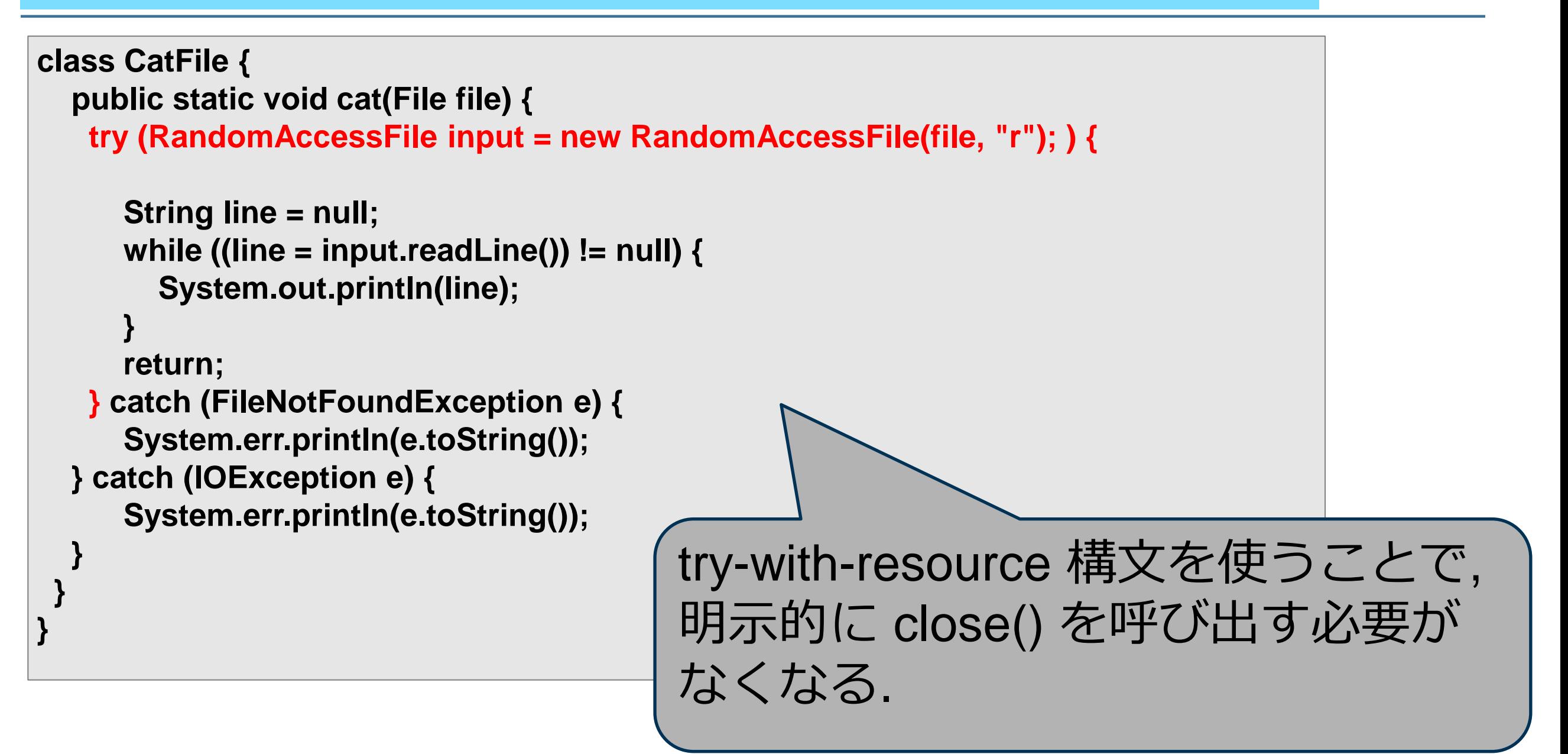

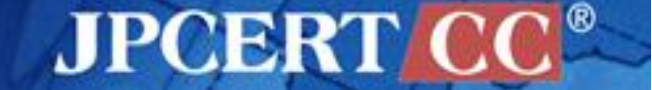

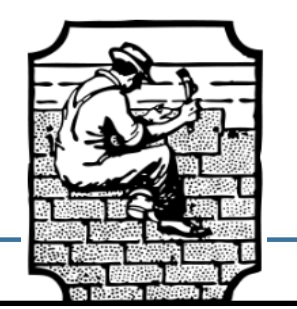

(A)以下の testListOfNumbers.java について、コ ンパ イル実行できるようにコードを修正せよ.

(B) ListOfNumbers クラスで出力されるファイル OutFile.txt から整数を読み込み, その総和を計 算するコードを書け.

(C)データを読み込んだ後の OutFile.txt を削除す るように修正せよ. symlink 攻撃を防ぐにはど うすればよいか?

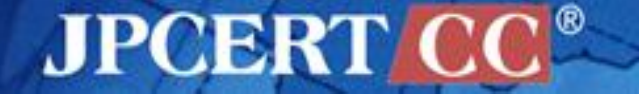

### testListOfNumbers.java (1/3)

```
/*
* Copyright (c) 1995, 2008, Oracle and/or its affiliates.
* All rights reserved.
*/
import java.io.*;
import java.util.Vector;
class ListOfNumbers {
      private Vector<Integer> victor;
      private static final int SIZE = 10;
      public ListOfNumbers () {
           victor = new Vector<Integer>(SIZE);
           for (int i = 0; i < SIZE; i++)
                victor.addElement(new Integer(i));
      }
```
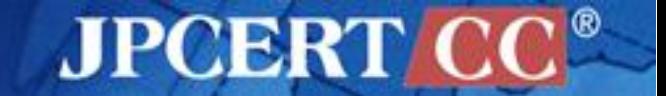

#### testListOfNumbers.java (2/3)

```
 public void writeList() {
       PrintWriter out = null;
       try {
         System.out.println("Entering try statement");
         out = new PrintWriter(new FileWriter("OutFile.txt"));
              for (int i = 0; i < SIZE; i++)
                out.println(victor.elementAt(i));
       } finally {
        if (out != null) {
           System.out.println("Closing PrintWriter");
           out.close();
        } else {
           System.out.println("PrintWriter not open");
 }
 }
 }
```
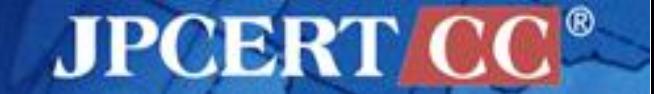

#### testListOfNumbers.java (3/3)

```
class testListOfNumbers {
   public static void main(String[] args){
     ListOfNumbers lon = new ListOfNumbers();
     lon.writeList();
 }
}
```
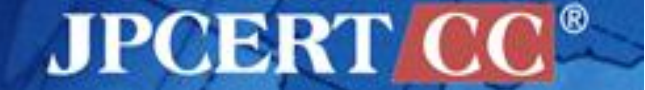

#### **Hands-on Exercise(2)**

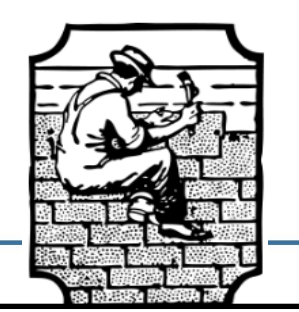

(A)以下の testListOfNumbers.java について、コ ンパ イル実行できるようにコードを修正せよ.

◆FileWriter() が IOException をスローする可能性 •elementAt() が ArrayIndexOutOfBoundsException を スローする可能性

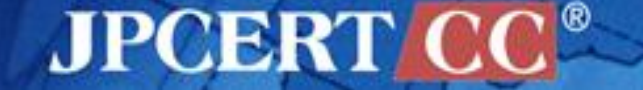

# 修正例: writeList()

```
 public void writeList() {
      PrintWriter out = null;
      try {
        System.out.println("Entering try statement");
        out = new PrintWriter(new FileWriter("OutFile.txt"));
             for (int i = 0; i < SIZE; i++)
                out.println(victor.elementAt(i));
      } catch (ArrayIndexOutOfBoundsException e){
           System.err.println("Caught ArrayIndexOutOfboundsException: "
                             + e.getMessage());
      } catch (IOException e){
           System.err.println("Caught IOException: " + e.getMessage());
      } finally {
        if (out != null) {
           System.out.println("Closing PrintWriter");
           out.close();
        } else {
           System.out.println("PrintWriter not open");
 }
 }
 }
```
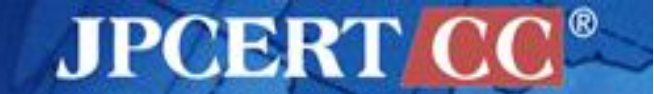

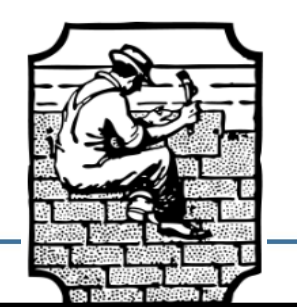

(A)以下の testListOfNumbers.java について、コ ンパ イル実行できるようにコードを修正せよ.

(B) ListOfNumbers クラスで出力されるファイル OutFile.txt から整数を読み込み, その総和を計 算するコードを書け.

以トのコート例 Sum.java ぐは WriteList() に刈心しく dQLIST() そ ノく フに. main() メ ノ ツ ト C OutFile.txt を<br><del>ド</del>キマ レママナ - *\**\*/ニュ やち うすればよいか? 以下のコード例 sum.java では writeList() に対応して readList() をつくった. main() メソッドで OutFile.txt を 生成するところも一緒に入れた.

#### コード例 sum.java (1/2)

```
/*
* sum.java
* call ListNumbers to generate outfile.txt
* read outfile.txt and compute and print the sum of the numbers
*/
class readList {
  public Vector<Integer> readList(String filename) throws IOException {
   Vector<Integer> victor = new Vector<Integer>();
   try ( BufferedReader in =
             new BufferedReader(new FileReader(filename)); ) {
     String line;
     while ((line = in.readLine()) != null) {
        victor.addElement(Integer.parseInt(line));
 }
 }
   return victor;
 }
}
```
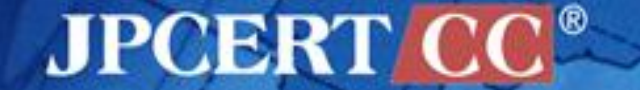

#### コード例 sum.java (2/2)

```
class sum {
   private static final String FILENAME = "OutFile.txt";
   public static void main(String[] args) throws IOException {
      ListOfNumbers lon = new ListOfNumbers();
      lon.writeList(); // file generated
     System.out.println("reading...");
      readList rl = new readList();
     Vector<Integer> v = rl.readList(FILENAME);
      Integer total = 0;
     for (Integer i : v){ total = total + i; }
     System.out.println("total: " + total);
 }
}
```
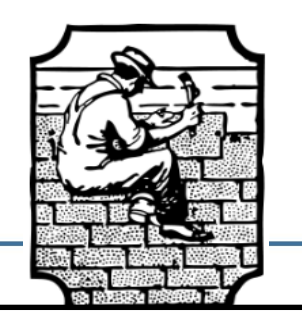

#### (以下のコード例 sum1.java では ·main() メソッドの最初で, ファイル操作を行うディレ ▼具体的なコードについては FIO-00J を参照<br>- スペーパー コットロンニー ain() メソツトの最後 ビノアイルを削除 クトリがセキュアディレクトリであることを確認 •main() メソッドの最後でファイルを削除

(C)データを読み込んだ後の OutFile.txt を削除す るように修正せよ. symlink 攻撃を防ぐにはど うすればよいか?

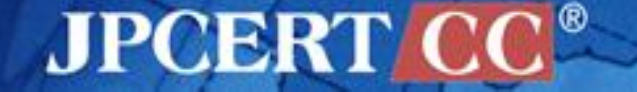

#### コード例 sum1.java

**class sum1 { private static final String FILENAME = "OutFile.txt";**

 **public static void main(String[] args) throws IOException {**

 **//** まず最初にカレントディレクトリがセキュアディレクトリであることを確認する  **// Java** セキュアコーディングスタンダード **FIO00-J** で紹介している  **// isInSecureDir()** メソッドを参照 **(POSIX**系のファイルシステムの場合**) //<https://www.jpcert.or.jp/java-rules/fio00-j.html>**

 **ListOfNumbers lon = new ListOfNumbers(); lon.writeList(); // file generated**

```
 System.out.println("reading...");
 readList rl = new readList();
 Vector<Integer> v = rl.readList(FILENAME);
 Integer total = 0;
for (Integer i : v){ total = total + i; }
 System.out.println("total: " + total);
```

```
 File outfile = new File(FILENAME);
 outfile.delete();
```
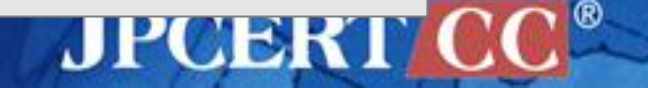

 **}**